## **Day 11: System Interaction**

## **Suggested reading:** *Learning Perl* **(6th Ed.) Chapter 16: Process Management**

# **Homework Review**

#### **Computer Sciences 368 Introduction to Perl**

#### **Problem**

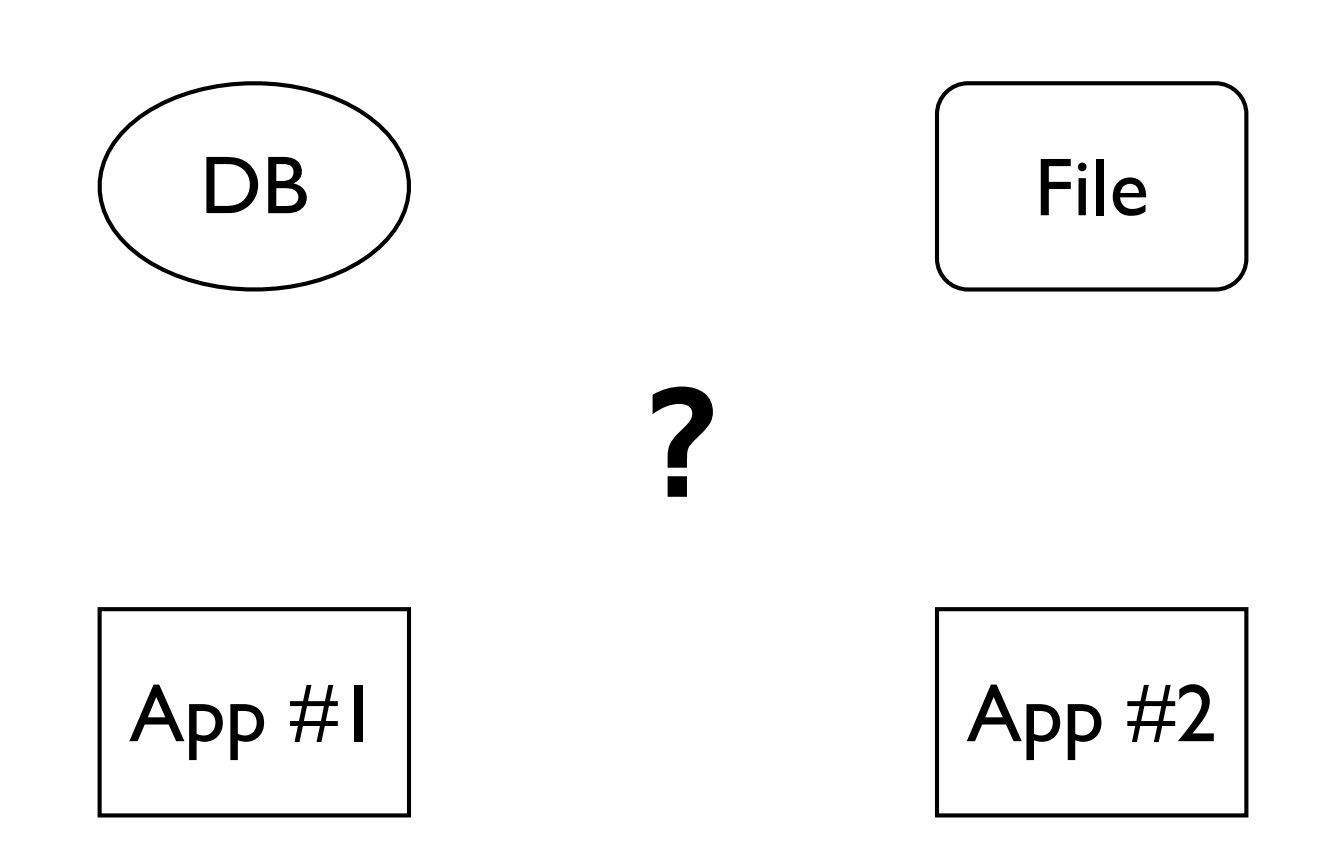

#### **Computer Sciences 368 Introduction to Perl**

#### **(One) Solution**

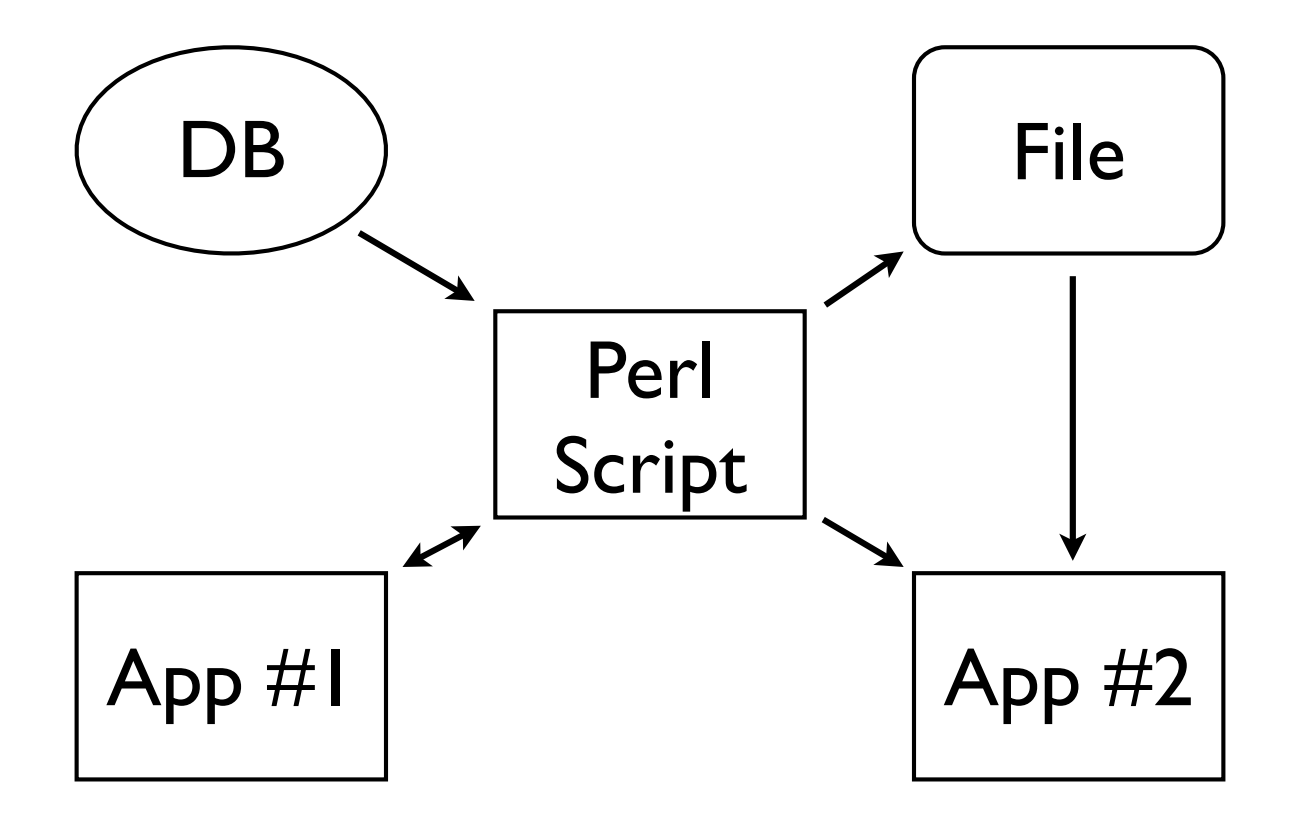

# **Introducing … The Shell**

### **The Shell**

- Is a *program* (e.g., **/bin/sh**) interactive or scripted – Another interpreted scripting language (like Perl) **while (1) { print '% '; my \$cmd = <STDIN>; do(\$cmd); }**
- Mostly, finds & runs *other* programs
- Has variables, control structures, functions, … **if [ \$# -lt 3 ]; then echo 'Too few args!'; fi**
- Allows control over input and output **gcc foo.c -o foo > compile.log 2> errors.log**
- Supports basic workflows **grep '^[0-9]' file.txt | sort | uniq -c**

#### **Common Shell Commands**

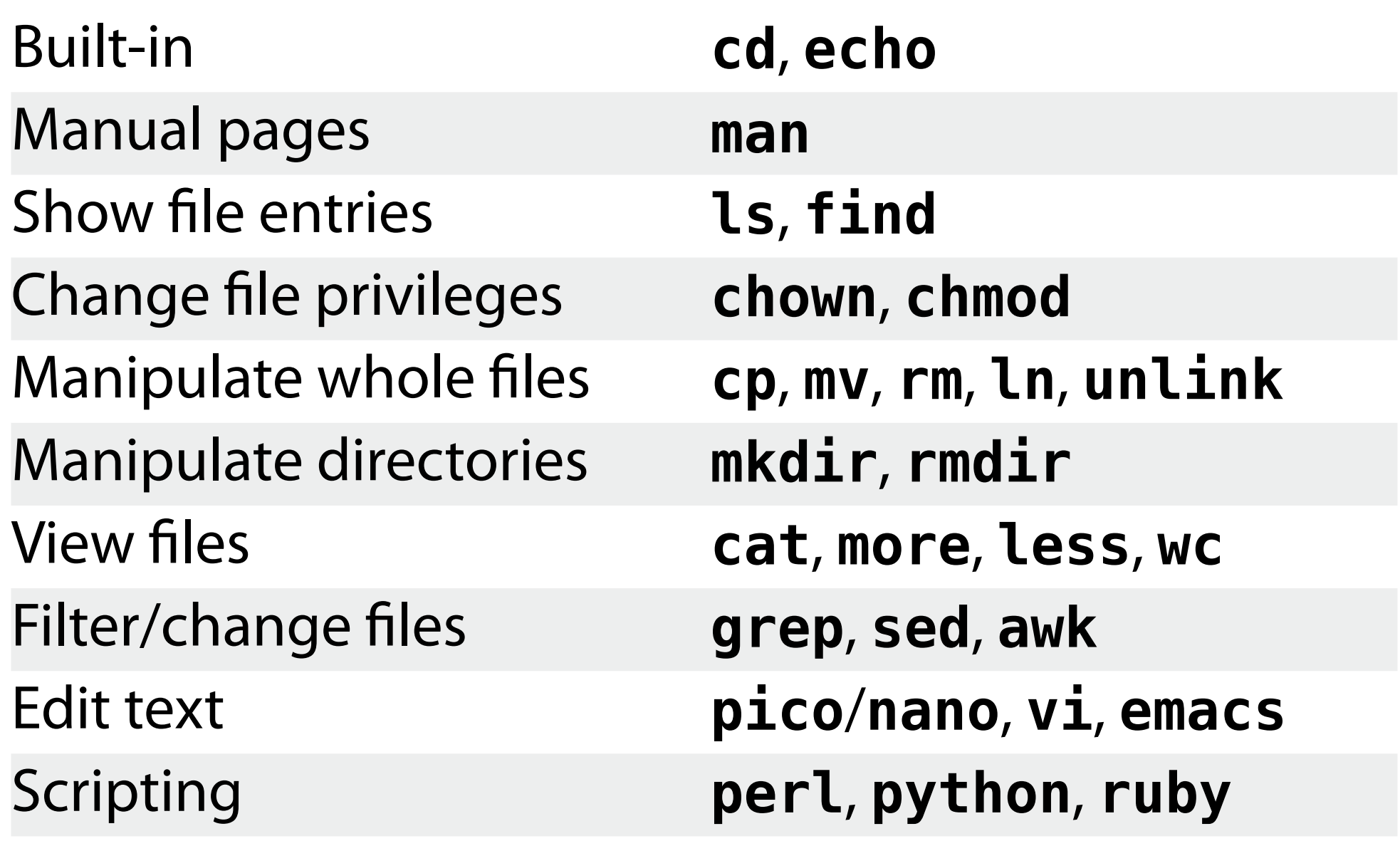

#### **Shells and Commands**

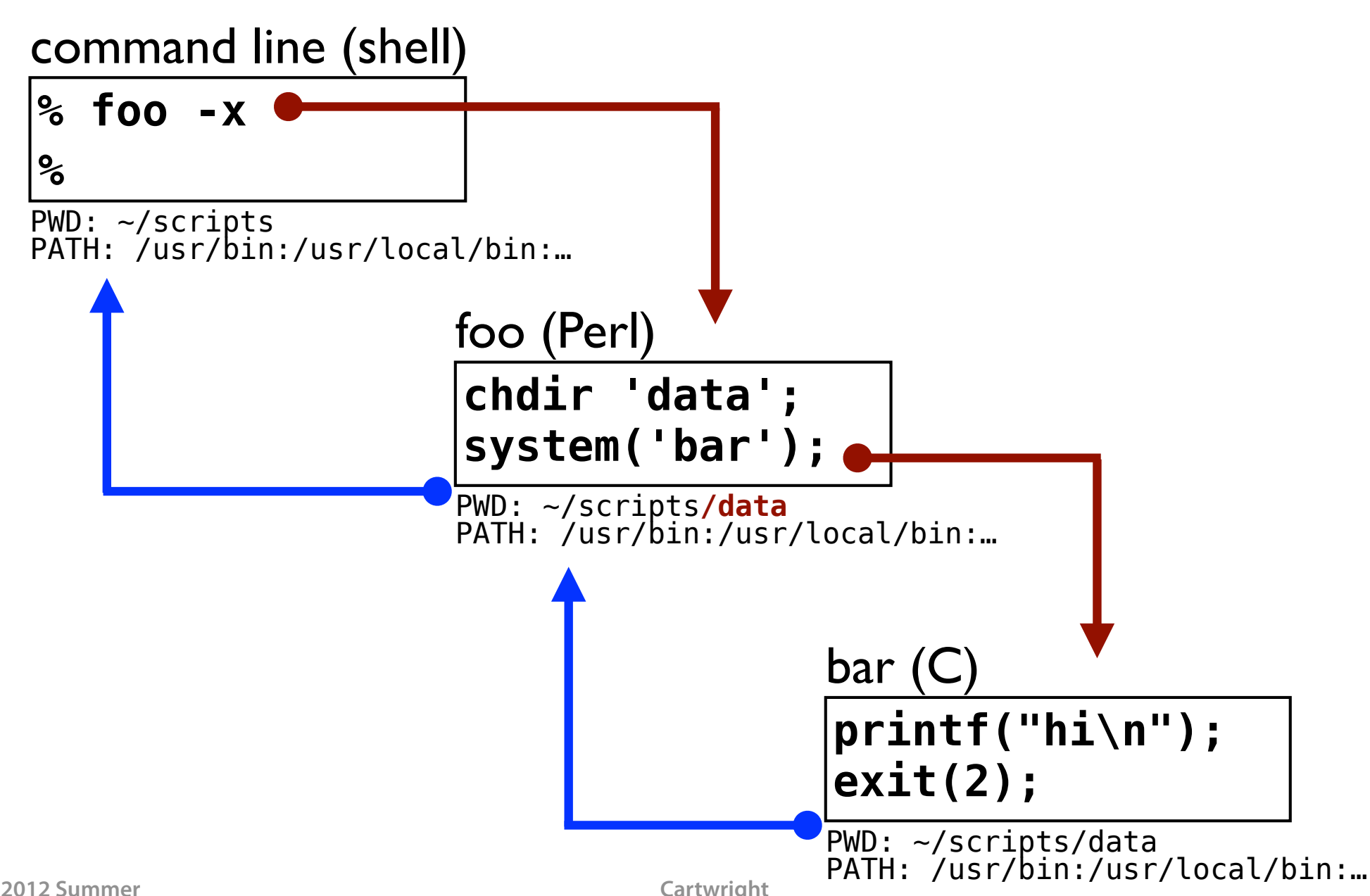

# **The System** 㱺 **Your Script**

## **How to Get Input Into Your Script**

#### • Define (hard-code) input in script

- + Easy to code
- Must change script to change input

#### • Ask user for terminal input

- + Easy to code, no script changes each run
- Cannot automate (easily) user must type input each run

#### • Read input from files

- + No script changes each run, can automate
- Must parse file contents; separate file to manage

#### • Accept command-line arguments

- + No script changes each run, can automate
- Must parse arguments; cumbersome for many or long inputs

#### • Read environment variables

- + No script changes each run, can automate
- Must parse arguments; cumbersome for many or long inputs

#### **Command-Line Arguments**

- **% script.pl data.txt 1200 'Tim Cartwright'**
- **\$0** command (script) name **@ARGV** command-line arguments

```
#!/usr/bin/perl
use strict;
use warnings;
```
**if (scalar(@ARGV) != 3) { die "usage: \$0 PATH VALUE NAME\n"; }**

**my (\$path, \$value, \$name) = @ARGV;**

### **(Required) Arguments** *and* **Options**

- **% script.pl --lo --with foo -aXb file1**
- Use **Getopt::Long** for options (starting with **-**)
- Required arguments remain in **@ARGV**

```
use Getopt::Long;
```

```
my $lo = 0;
my $with = '';
GetOptions('lo' => \$lo,
            'with=s' => \$with,
            # etc.);
```
**my \$file = \$ARGV[0];** *# do after GetOptions*

#### **Environment**

- **%ENV** : environment variables
- Readable and writable

```
while (my ($key, $value) = each %ENV) {
     print "$key => $value\n";
}
```

```
my @path = split(':', $ENV{'PATH'});
my @new = grep(! m{/sbin}, @path);
$ENV{'PATH'} = join(':', @new);
delete $ENV{'SOME_OTHER_VAR'};
```
# **Your Script** 㱺 **The System**

### **Running a Command**

#### **system(…)**

- Runs the given command as a subprocess
- *May* create a shell to parse command
- Waits for command to finish
- Command inherits environment, etc.

**system("gzip \$output\_file"); system('Rscript', 'foo.R', 1200, 42); system("octave test-script > my\_oct.log");**

#### **Sneaky system() Subtleties**

Create a shell?

**system('ls');** # no system('ls >> my file'); # yes **system('ls', '>>', 'my\_file');** # no

Children do not affect parent

**system('pwd'); # => /home/cat/foo system('cd bar'); system('pwd'); # => ???**

#### **Sneaky system() Subtleties II**

#### **Watch out for quoting issues**

**system("echo 'Don'\\''t say \"no\"!'");** *[shell]* **echo 'Don'\''t say "no"!'** *[output]* **Don't say "no"!**

#### **Return Values**

- **system()** returns exit code × 256 (**<< 8**)
- Exit code of **0** is good in shell,
- But **0** is *false* in Perl, so…

**system(…) and die('fail'); # confusing !system(…) or die('fail'); # may miss !**

• … instead, strive for clarity:

**system(…) == 0 or die('fail');**

**if (system(…) != 0) { die('fail'); }**

#### **Errors**

- **system()** return value ≡ **\$?** ≡ exit code **<< 8**
- **\$? == -1** means it failed to execute
- **\$!** is the system error message
- Rarely need to be this thorough:

```
if ($? == -1) {
     print "failed to execute: $!\n";
} elsif ($? & 127) {
     print "died with signal";
} else {
     print "exited " . ($? >> 8) . "\n";
}
```
### **Getting Output**

#### **my \$sys\_date = `date` ;**

- Like **system()** but returns standard output
- **\$?** and **\$!** are set in the same way
- Need standard error, too?

**my \$sys\_date = `date 2>&1`;**

- In list context, returns list of lines in output
- Backticks interpolate!

```
my @files = `find $directory`;
```
#### **Miscellaneous**

Quit script with given exit code (**0** = good) **exit 1;**

Print message to standard error and exit (non-zero) **die 'message';**

Print message to standard error

```
print STDERR 'message';
warn 'message';
```
#### **When To Use**

- Glue between existing commands
- More powerful shell
- Workflow management
- *Not* to replace Perl functions!
	- E.g., do not actually use **`date`**
- Your ideas?

## **Last 2 Slides…**

## **Other Scripting Languages**

- In command-line scripts, expect
	- Command-line arguments
	- Environment
	- Standard in, out, and error
	- System calls
	- Exit with status
	- Windows will be different…
- Embedded scripting (PHP, Lua, JavaScript, …)
	- Expect more restrictions

#### **Homework**

- Find IP addresses for image downloads
- Use external commands for:
	- Fetching an HTTP document (web page)
	- Looking up IP addresses
- Middle section will involve regular expressions